# TITRE :

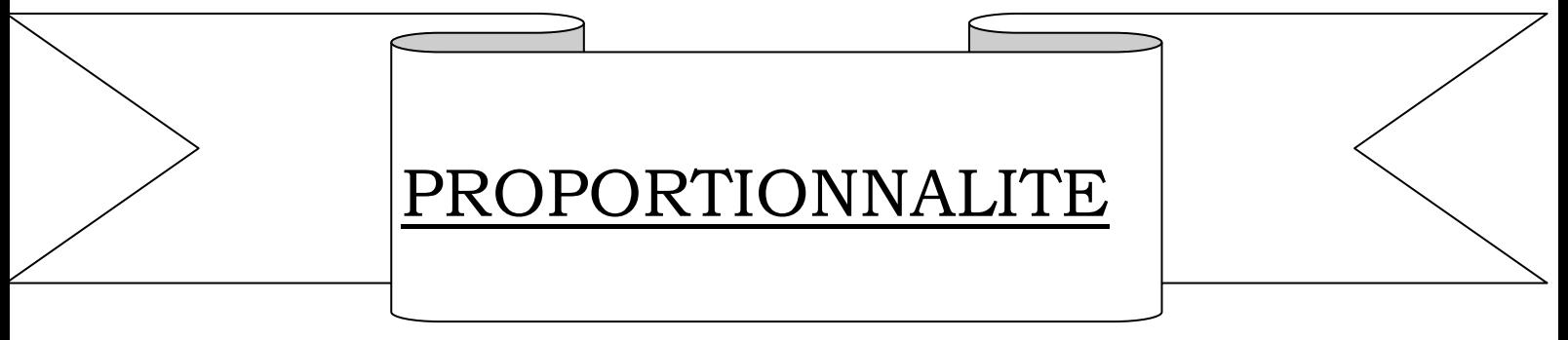

1

Durée de la leçon : 10 h

# A. **Objectif générale** :

Au terme de la leçon l'élève doit être en mesure de comprendre la proportionnalité.

## **B. Objectif spécifique**

Au terme de la leçon l'élève doit pouvoir mettre en œuvre la proportionnalité dans des situations simples utilisant à la fois des pourcentages et des quantités ou des effectifs.

### C. **Pré requis** :

- Multiplication de nombre décimaux
- Calcul de Fractions dans D

Source : CIAM 6e, internet

## **D. Plan de cours**

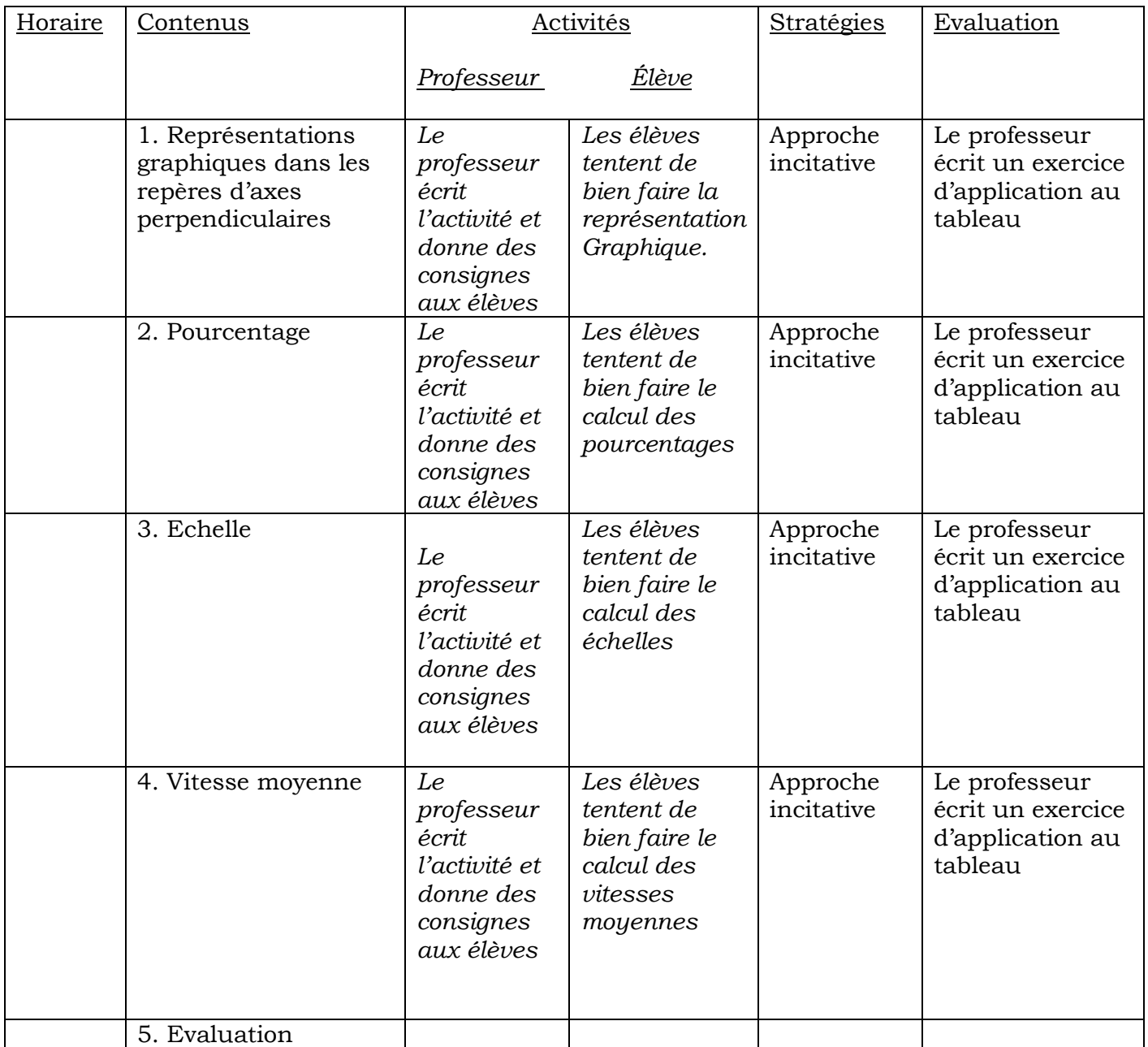

2

## **E. Trace écrit**

**1. Pourcentage**

# *Activité*

On va calculer le périmètre de plusieurs carrés dont on précisera la longueur du côté.

- Un carré de 2 dm de côté a un périmètre de 8 dm
- Un carré de 3,5 dm de côté a un périmètre de 14 dm
- Un carré de 4 dm de côté a un périmètre de 16 dm
- Un carré de 5,4 dm de côté a un périmètre de 21,6 dm
- Un carré de 7 dm de côté a un périmètre de 28 dm

On peut résumer tout ceci dans un tableau.

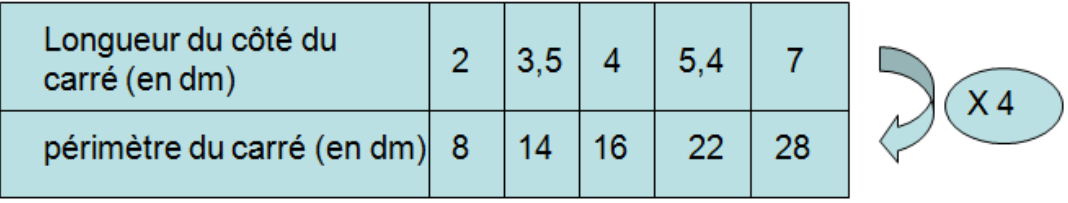

Toutes les valeurs exprimant le périmètre d'un carré sont obtenues en multipliant par 4 la longueur du côté du carré correspondant.

Les deux grandeurs sont proportionnelles.

4 est appelé le **coefficient de proportionnalité**.

## *Propriétés*

Deux nombres sont proportionnels quand on peut passer de l'un à l'autre en multipliant ou en divisant par un **coefficient de proportionnalité**

## a. **Interpréter des pourcentages**

un pourcentage est une autre manière d'écrire un quotient de dénominateur 100

**Dans la vie courante, on exprime souvent les proportions sous la forme d'un pourcentage…**

3

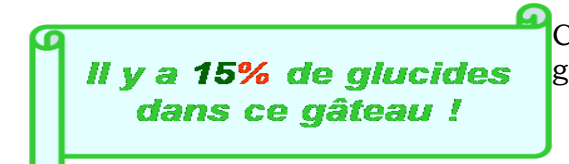

Cela veut dire que **sur 100** grammes de gâteau, 15 grammes sont des glucides.

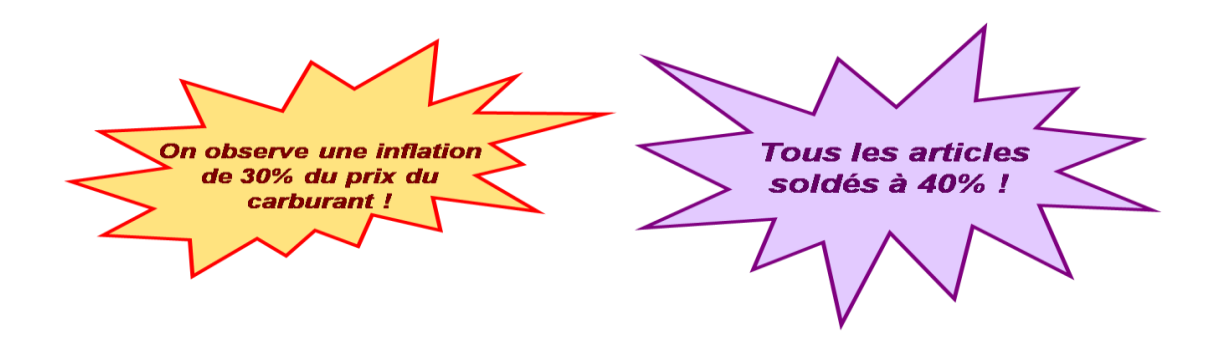

# **b. Calculer des pourcentages**

**Le nombre a est x pour 100 du nombre b signifie que** 

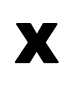

 $\overline{a}$  =  $\overline{b}$  x  $\overline{b}$  le quotient de X/100 est le pourcentage de a par rapport à b on le note X% **100**Tapez une équation ici.

*Une approche « simple » :*

Monsieur Sall, de retour de voyage, dresse le bilan de toutes ses photos. Il a pris 840 photos. Parmi celles-ci, 42 ne sont pas très jolies et ne seront pas conservées. *Quel est le pourcentage de photos non conservées ?*

Puisqu'il s'agit d'exprimer une proportion sous forme d'un pourcentage, nous pouvons, d'après les données, dresser le tableau de proportionnalité suivant :

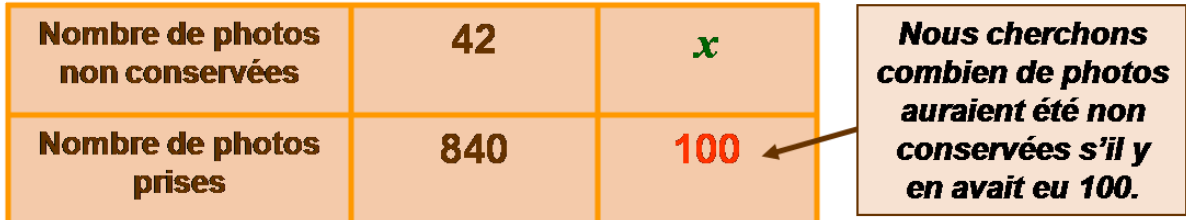

$$
\frac{42}{90 \text{ m a} \cdot \frac{40}{100}} = \frac{x}{100}
$$

Il s'agit de trouver une quatrième proportionnelle à l'aide de la propriété des produits en croix.

4

$$
x = \frac{42 \times 100}{840} = 42 \times 100 \div 840 = 5
$$

**Sur 100**, il y a donc **5** photos non conservées. On peut donc dire que **5%** des photos prises par Mr Sall ne sont pas conservées.

## **2. Echelle**

## **Activité**

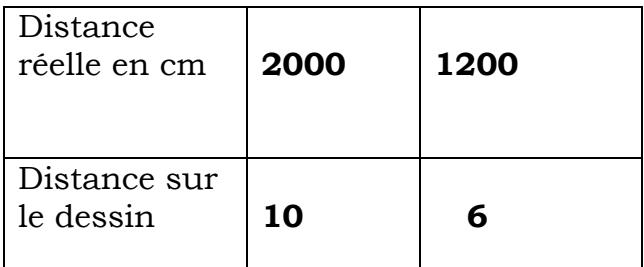

Le tableau ci-dessus représente les dimensions réelles et celles sur le dessin d'un champ rectangulaire.

1. Montrons que c'est un tableau de proportionnalité

2. exprime le coefficient de proportionnalité qui permet de passer des dimensions réelles aux dimensions sur le dessin sous forme d'une fraction dont le numérateur est égal à 1.

# **Propriété.**

L'échelle d'un dessin est le quotient d'une distance sur le dessin par la distance réelle correspondante.

- Une échelle est généralement exprimée par fraction de numérateur 1. Deux dessins à l'échelle sont telles que :
	- $\triangleright$  Il y'a proportionnalité entre les distances sur le dessin et les distances réelles correspondantes.
	- > Les angles sont conservés.

Par exemple dans l'activité ci-dessus on obtient :

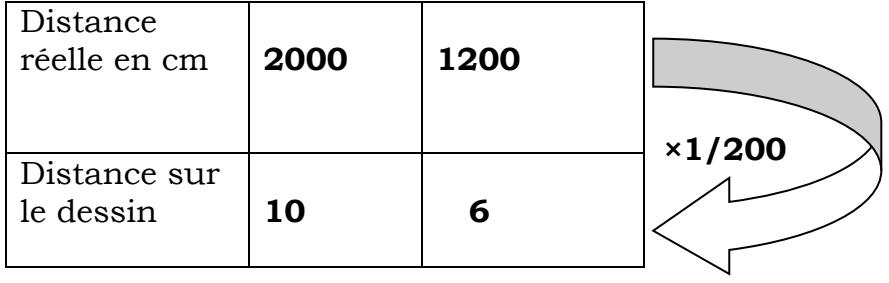

Complète : Distance réelle = ………./………………

5

Distance sur le dessin = ………..×………………

# **Application.**

20 km en réel sont représentés sur une carte par 5 cm. Quelle est l'échelle de cette carte ?

Les distances doivent être données dans la même unité. On convertit 20 km en cm : 20 km = 2 000 000 cm

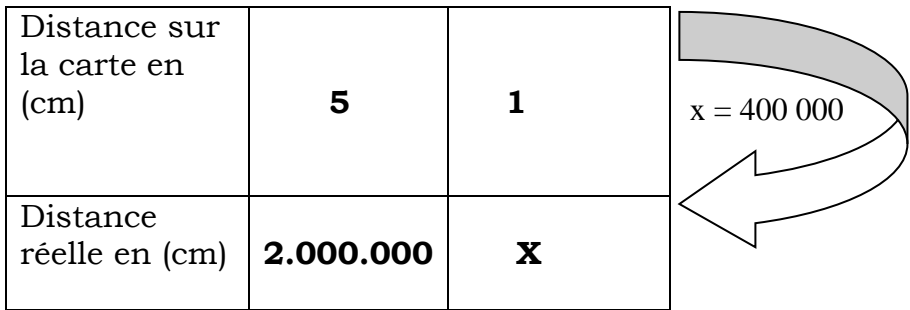

 $x = 400000$ 

1

L'échelle de la carte est  $.400000$ .

## 3**. Vitesse moyenne.**

## **Activité** :

Un cycliste va de Dakar à Kaolack.

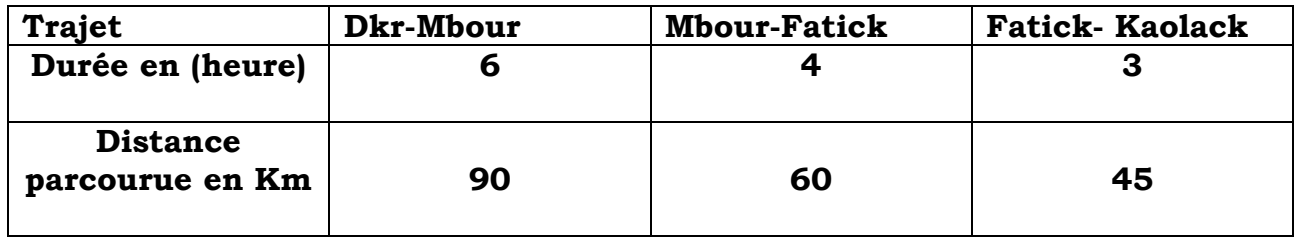

- a) Justifie que ce tableau est un tableau de proportionnalité.
- b) Quel est son coefficient de proportionnalité ?
- c) Complète : distance parcourue =………….×………………. Durée du parcours = ………/……………….

Ce coefficient est la vitesse moyenne du cycliste.

## **Propriété**.

La vitesse moyenne est distance parcourue par la durée du parcours. Il y'a proportionnalité entre la distance parcourue et la durée du parcours.

Distance parcourue

Vitesse moyenne =

Durée du parcours

Distance parcourue = vitesse moyenne × durée de parcours

Distance parcourue

6

Durée de parcours =

Vitesse moyenne

## **Application.**

Une voiture met 2h pour effectuer un trajet de 240 km Calculer sa vitesse moyenne.

 Distance parcourue Vitesse moyenne = Durée du parcours

 240 Vitesse movenne =  $\frac{\text{---}}{\text{---}}$  =120km/h. 2

### **4.Représentation graphique**

### a . **Reconnaissance d'une situation de proportionnalité graphiquement**

- Activité
- Représenter dans le repère orthogonal : les périmètres et les cotés de l'activité 2

 $-$ en abscisses les mesures des cotés :  $1 \longrightarrow 1$ cm -en ordonnées les périmètres correspondants : 4 1cm

- Marquer les points du plan dont l'abscisse et l'ordonnée correspondent ?
- \* Répondre aux mêmes questions avec les aires et les cotés. Aire : 20 1cm

La représentation graphique est l'ensemble des points obtenus dans le repère.

Constats

Pour la situation de proportionnalité (coté- périmètre) : Les points sont alignés avec le point origine du repère

Pour l'aire et les cotés : Les points ne sont pas alignés avec l'origine du repère.

Propriété

La représentation graphique d'une situation de proportionnalité donne des points toujours alignés avec l'origine du repère.

1 .2 Exploitation graphique

A partir d'un tableau ou d'une représentation graphique d'une situation de proportionnalité, on peut déterminer une valeur manquante d'une grandeur.

Exemple de détermination d'un pourcentage

A partir d'un tableau

On trouve le numérateur x de la fraction correspondante dont le dénominateur est 100

7

Exemple

La 5° A compte 54 élèves dont les 36 sont des garçons.

Trouver le pourcentage des garçons pour la classe.

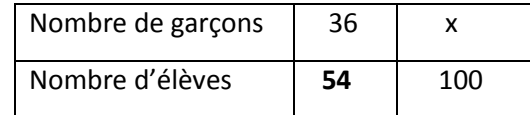

REPONSE  $X = 36 / 54 / x100 =$ A partir d'une représentation graphique

Le numérateur du pourcentage est

donné par l'ordonnée du point de la droite dont l'abscisse est 100

#### Exemple

 La représentation graphique suivante donne la répartition des livres de mathématiques en fonction des effectifs des classes

Déterminer graphiquement le pourcentage de distribution

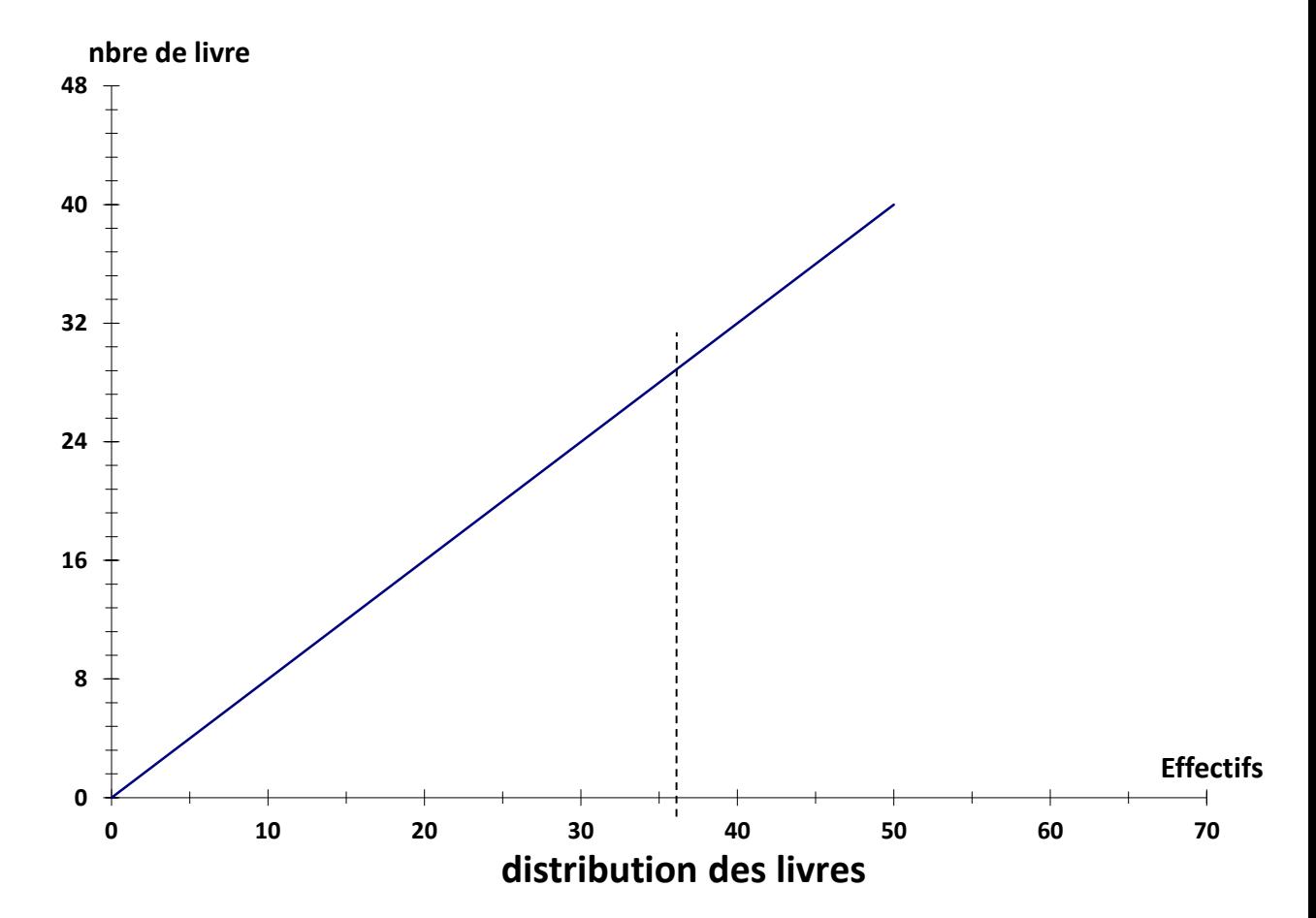

8